# **Quoting a Preferred Risk Policy (PRP)**

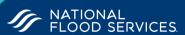

# **Coverage Maximums:**

| COVERAGE TYPE                   | MAXIMUM LIMITS BY OCCUPANCY |                         |                         |
|---------------------------------|-----------------------------|-------------------------|-------------------------|
|                                 | 1-4 Family                  | Other Residential       | Non-Residential         |
| Combined Building /<br>Contents | \$250,000/<br>\$100,000     | \$250,000/<br>\$100,000 | \$500,000/<br>\$500,000 |
| Contents Only                   | \$100,000                   | \$100,000               | \$500,000               |

# **Deductibles**:

| Building & Contents < or = \$100,000 | \$1,250 |
|--------------------------------------|---------|
| Building Coverage Over \$100,000     | \$1,000 |
| Contents Only                        | \$1,000 |

# **Flood Zones:**

Moderate Risk Zones B, C, Z, AR & A99

# **Loss History:**

Continue

- If the building meets any of the following criteria within a 10-year period, regardless of ownership, it is not eligible for a PRP
- 2 flood insurance claim payments for separate losses, each more than \$1,000 OR
- 3 or more flood insurance claim payments for separate losses, regardless of amount; OR
- 2 Federal flood disaster relief payments (including loans and grants) for separate occurrences, each more than \$1,000; OR
- 3 Federal flood disaster relief payments (including loans and grants) for separate occurrences, regardless of amount; OR
- 1 flood insurance claim payment and 1 federal flood disaster relief payment (including loans and grants), each for separate losses and each more than \$1.000.

| CONTACT          | Insured Na ▼                     |
|------------------|----------------------------------|
|                  | Phone                            |
|                  | Email                            |
| PROPERTY ADDRESS | Street ▼                         |
|                  | City                             |
|                  | State                            |
|                  | Postal code                      |
|                  |                                  |
| BUILDING TYPE    | Type of Occupancy                |
|                  | Primary Residence 🔻              |
|                  | Form of ownership Condominium    |
|                  |                                  |
| FOUNDATION       | Foundation type  Not Selected  ▼ |
|                  |                                  |

## 1. Enter the customer contact information:

First name, last name, phone number & e-mail address. All fields are required.

If the customer is a business, select the drop-down to change the field.

Insured Name ▼

## 2. Enter property information:

Street address, city, state, postal code.

Select the drop-down to add a property description.

Street ▼

## 3. Enter building information:

Occupancy type: single family, 2-4 family, other residential, non-residential business, other non-residential.

Primary residence: 50% or less, 51%-79%, 80% or more.

### 4. Enter foundation information:

Basement, above-ground crawlspace, elevated without enclosure, elevated with enclosure, subgrade crawlspace, walkout basement, slab on grade, splitlevel, slab on grade, split-level basement.

## 5. The Quoting Process is Complete:

The quote is automatically saved or select continue to complete the application.